# **takathon**

*Release 0.2.0*

**May 14, 2020**

### Contents:

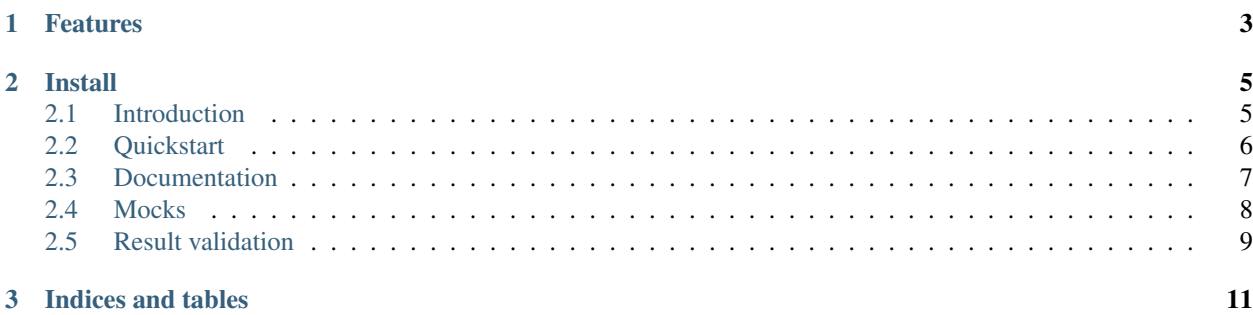

A language focused on QA and unit testing.

## CHAPTER 1

### Features

- <span id="page-6-0"></span>• Standardized test structure
- Dedicated Python like syntax
- Test domains
- Compatibility with Python
- Support for BDD workflow

## CHAPTER 2

### Install

```
pip install https://github.com/piwonskp/takathon/archive/0.2.0.tar.gz
```
### <span id="page-8-1"></span>**2.1 Introduction**

Basically any test can be separated into two phases:

- Test preparation configuration, environment setup, mocking, creating objects, preparing arguments
- Actual test a simple assertion, often one-liner

I believe it's safe to say that usually test preparation is way more complicated than actual test. Due to this fact the core point of test is often foggy.

### **2.1.1 Declarative tests**

Now having that said [Pytest](http://pytest.org) does a great job in managing separation between test preparations(fixtures) and actual tests. But there is more to it. Tests are kind of examples which are always up to date - actually that's what [doctest](https://docs.python.org/3/library/doctest.html) do.

#### So why?

There is a huge amount of informations that can be extracted from tests, not only usage examples. Pytest and doctest are hard to parse both by people and software. That's where declarative tests and domain specific languages come in.

#### Examples

Consider statement *Function foo takes 3 as an argument and returns 5*. From this simple statement we can deduce that function has type of *Int -> Int*. Actually this process is called [type inference.](https://en.wikipedia.org/wiki/Type_inference)

By analyzing what is being mocked by particular test we can also deduce if the object being tested is pure function or procedure. In other words by analyzing test's mocks you can find tested function's dependencies.

Tests are description of code very much like type system is. Tests describe an interface to function, function domain(reasonable arguments that was predicted by author and tested against) and dependencies. While using plain Python tests these data is basically unavailable. Due to these properties of declarative tests it's preferred to call it specification which function is tested against rather than actual tests.

### <span id="page-9-0"></span>**2.2 Quickstart**

### **2.2.1 Structure**

Basic specification structure:

```
spec:
    [Any operation here applies to all test cases below]
    domain <arguments>:
        [Operations declared here apply to this particular test case]
        results <expected result>
```
Let's see what all of this means:

- spec indicates start of specification.
- domain indicates single test case. Domain statement is followed by arguments passed to the tested function.
- results specifies the expected result of test case.

### **2.2.2 Ordinal data**

Tests shall be simple. As simple as saying "if I provide you with arguments X I expect the result Y". So let's try to implement function that provided with negative value returns 0. Otherwise the function returns its input.

```
def flatten_positive(x):
    "''"''"''"spec:
        domain 32: results 32
        domain 0: results 0
        domain interval (-Infinity, 0): results 0
        # Floats are also allowed
        domain 67.6: results 67.6
        domain interval (-Infinity, 0): results 0.0
    "''"if x < 0:
        return 0
    return x
```
Test cases can include plain values or sets of values as arguments. That is why the keyword is called *domain* rather than *arguments*. *interval* is used to specify input ranges in which function has constant output. Additionally *Infinity* is a special value that indicates no upper boundary of range (*-Infinity* means no lower boundary).

Warning: Interval is mechanism of specyfing tests declaratively. Under the hood argument contained within specified range is randomly generated. The language **does not** prove the statement is true for all possible combinations of arguments by any means.

### **2.2.3 Running tests**

To run tests use command:

```
takathon <path-to-file-or-directory>
```
Additionaly if you want more detailed output you can use:

```
takathon -v info <path-to-file-or-directory>
```
### **2.2.4 Nominal data**

For unordered test data you can use *any\_of* to indicate that the result is constant for specified objects.

```
from enum import Enum
Color = Enum("Color", ("BLUE", "CYAN", "GREEN", "YELLOW", "RED"))
def is_red(color):
    \boldsymbol{u} \boldsymbol{u} \boldsymbol{n}spec:
         domain any_of(Color.BLUE, Color.CYAN, Color.GREEN, Color.YELLOW):
             results False
         domain Color.RED: results True
    "''"return color == Color.RED
```
### **2.2.5 Python features**

Plain Python imports works out of the box so you can bring anything to test scope. No need to bloat the module itself. Python style comments are also supported.

### <span id="page-10-0"></span>**2.3 Documentation**

Apart from comments in specification there are two additional keywords which are preferred to document the object and describe test cases. These are:

- title
- description

### **2.3.1 Short summary**

title is used to present test results to the user.

When used on specification level *title* is a short summary of object's goal.

*title* on test case level indicates test case goal.

When *title* is missing user will be presented with function name(specification level) or domain(test case level).

### **2.3.2 Long description**

description contains actual documentation for programmers.

When used on specification level *description* is a documentation for object itself.

*description* on test case level helps understand reasons of particular test and it's quirks.

### **2.3.3 Examples**

#### **Specification level documentation**

Note that example below is syntactically correct and will compile without any error. You can preserve TDD workflow without any additional action or jumping between files. You also are not required to have any test cases in specification.

```
def integral(data):
     \boldsymbol{H} . \boldsymbol{H}spec:
         title: Calculate integral
          description:
               Calculates integral using Monte Carlo
     "''"
```
#### **Test case level documentation**

```
def identity(obj):
    "" "
    spec:
        domain 1:
           title: Should work properly for integers
            description: Provided with 1 function returns 1
            results 1
    "" "" ""
    return obj
```
### <span id="page-11-0"></span>**2.4 Mocks**

### **2.4.1 Mocking within the same module**

To indicate that mocked object is in the same module as procedure being tested prepend the name of it with dot.

```
def increment_input():
    \overline{u}" \overline{u}spec:
        title: Incrementation of input
        from unittest.mock import MagicMock
        domain:
            title: Should return 4 when input is 3
             mock .input as MagicMock(return_value='3')
             results 4
    "''"''"''"return int(input()) +1
```
#### **2.4.2 Mocking external module**

Let's assume you want to reuse procedure defined in previous paragraph. To do that you have to specify absolute path to *input*. In this case mocked procedure is contained within *examples.mocks.mock\_input* module. Note that you don't have to import *Mock* to scope since it is already builtin.

```
from examples.mocks.mock_input import increment_input
from examples.result_validation.factorial import factorial
def mock_external():
    "" "
    spec:
        mock examples.mocks.mock_input.input as Mock(return_value=1)
        domain : results 2
       mock examples.mocks.mock_input.input as Mock(return_value=5)
       domain : results 720
    "" "" ""
    value = increment_input()
    return factorial(value)
```
### <span id="page-12-0"></span>**2.5 Result validation**

Apart from standard result validation there are also other methods of validating correctness of function call.

#### **2.5.1 Throws**

If function is expected to raise an exception for particular input you can use *throws* statement.

```
def factorial(n):
    \boldsymbol{H} . \boldsymbol{H}spec:
       title: Factorial
        domain -1:title: Should be incalculable for negative values
            description:
                Function raises proper exception
                when called with negative value
            throws ValueError('factorial() not defined for negative values')
        domain 0:
            title: Should return 1 on boundary
            description: Function should return 0 when called with 0
            results 1
        domain 1: results 1
        domain 3: results 6
        domain 4: results 24
        domain 5: results 120
    "" ""
    if n < 0:
        raise ValueError("factorial() not defined for negative values")
    if n == 0:
       return 1
    return n * factorial (n - 1)
```
### **2.5.2 Between**

If your function returns inacurrate results you can use *between* to validate if result is in desired range.

```
def square_derivative(x):
     \bar{n} \bar{n} \bar{n}spec:
           domain 10:
                result between (19.9, 20.1)
      \overline{n}" \overline{n}""
     eps = 0.01f = lambda x: x * x
     return (f(x + \text{eps}) - f(x)) / \text{eps}
```
### **2.5.3 Validate by function**

The most generic way of validating result. At first you have to define predicate in plain Python. The predicate is of type *Result -> Bool* ie. takes the result of function call and returns boolean. The boolean value indicates whether test passed or not.

```
def got_name(result):
   return result.get("name")
```
You can either define the predicate in the same file or import it for the sake of test/code separation as shown below. To validate result using function use *result <foo\_name>* statement.

```
def check_by_function():
     \boldsymbol{u} \boldsymbol{u} \boldsymbol{n}spec:
          from examples.result_validation.check_by_function.test_utils import got_name
          domain:
                result got_name
      \overline{n}" \overline{n}""
     return {"name": "example", "value": 1}
```
# CHAPTER 3

Indices and tables

- <span id="page-14-0"></span>• genindex
- modindex
- search